## **Demandes**

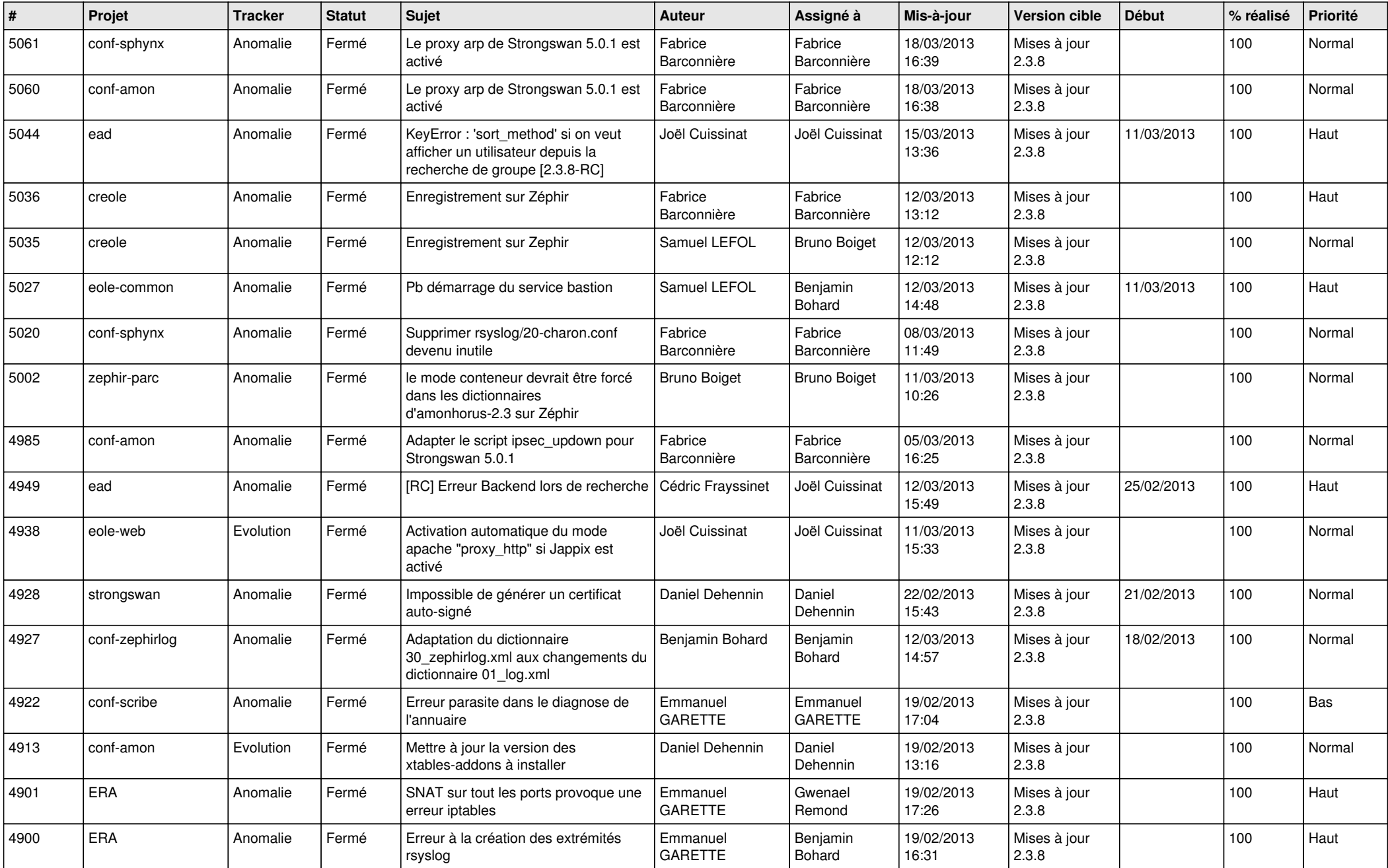

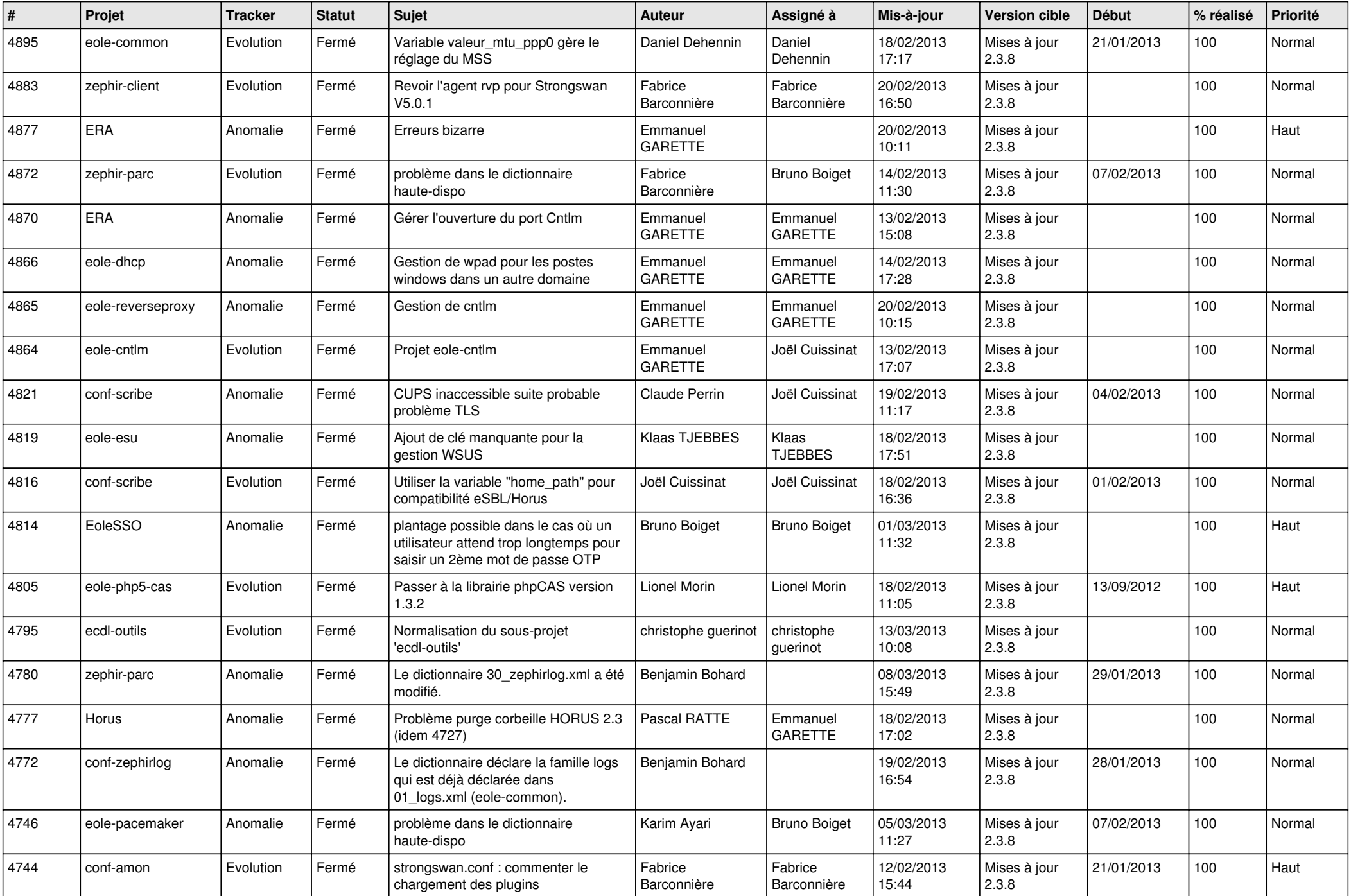

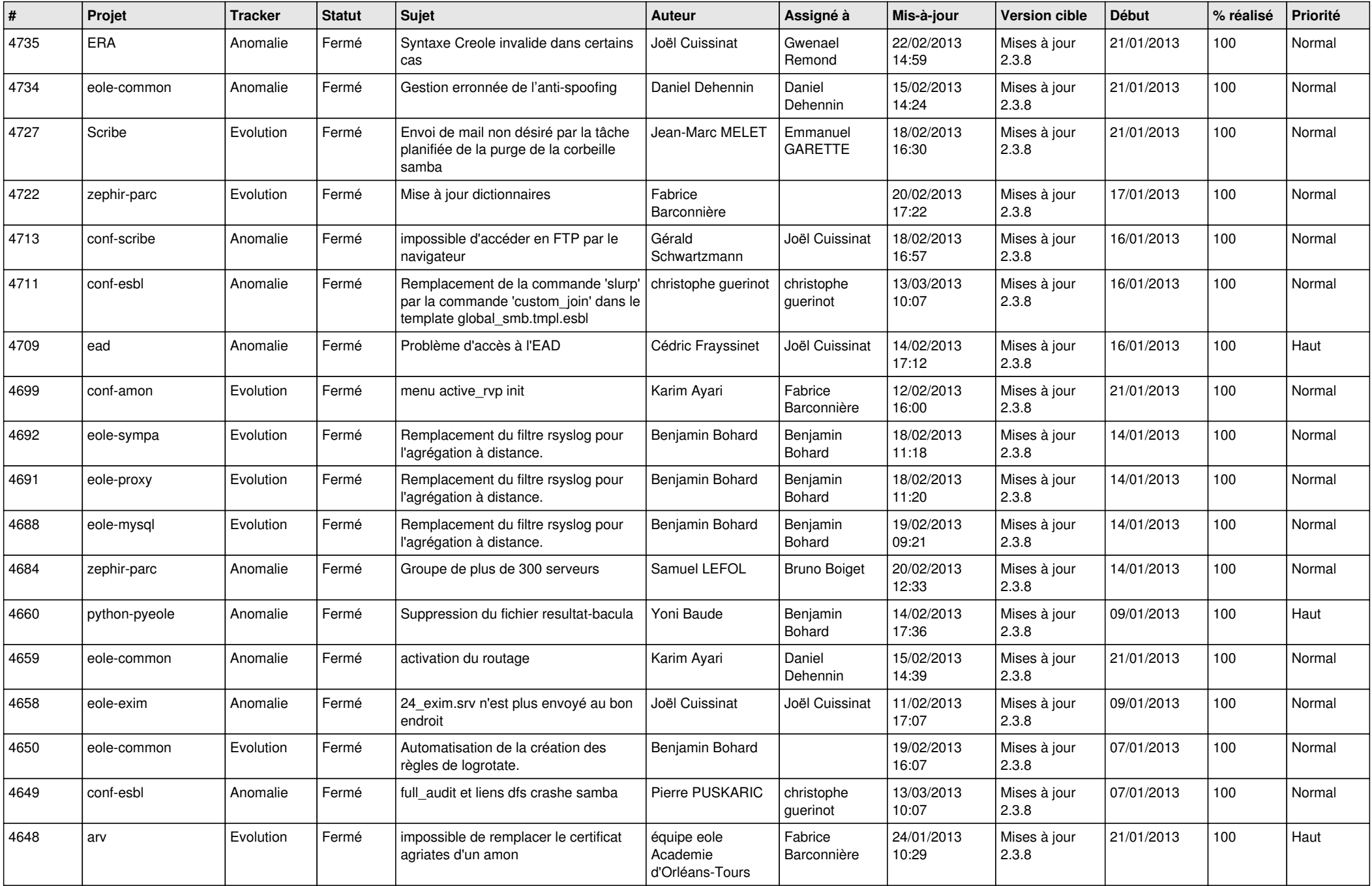

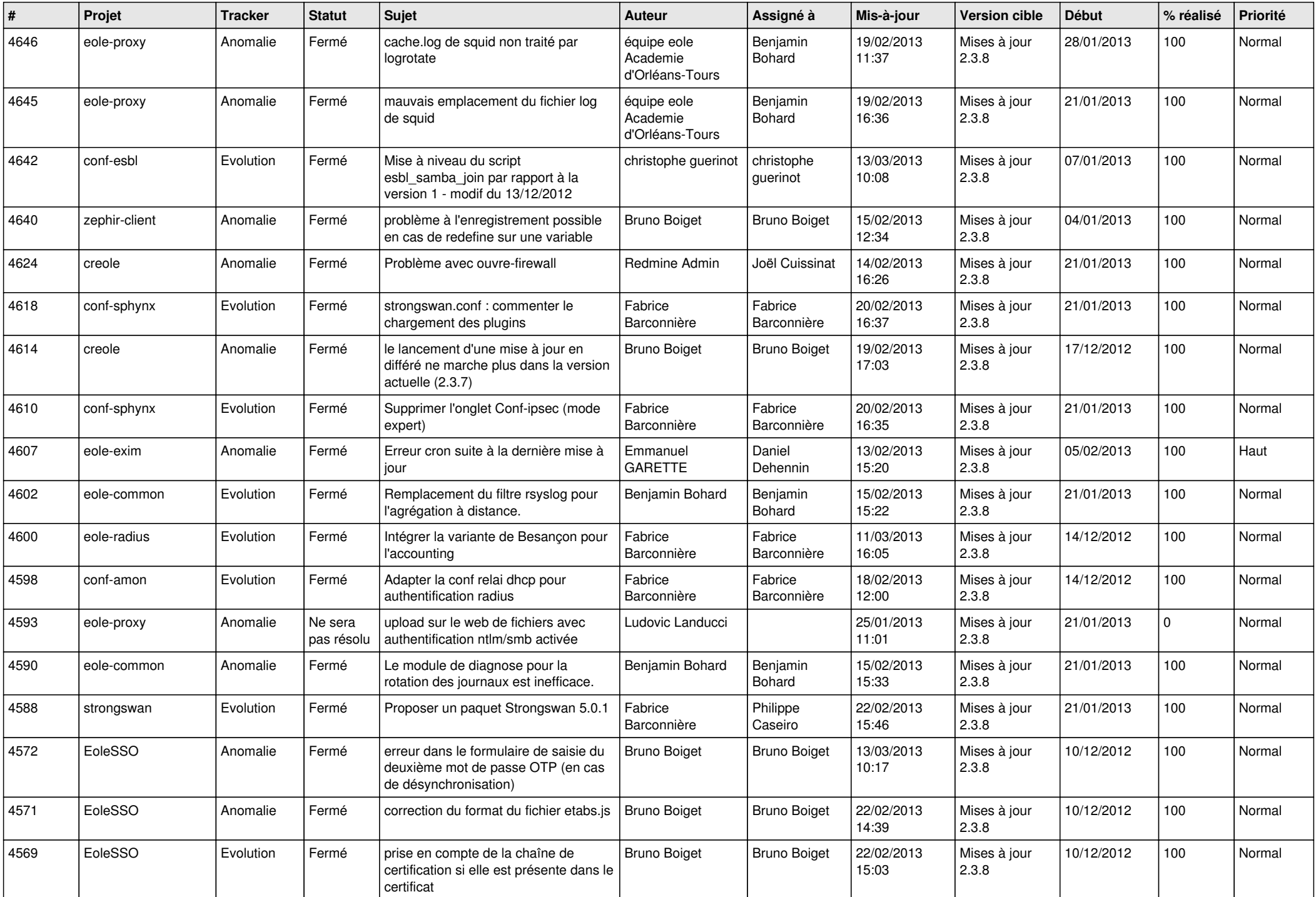

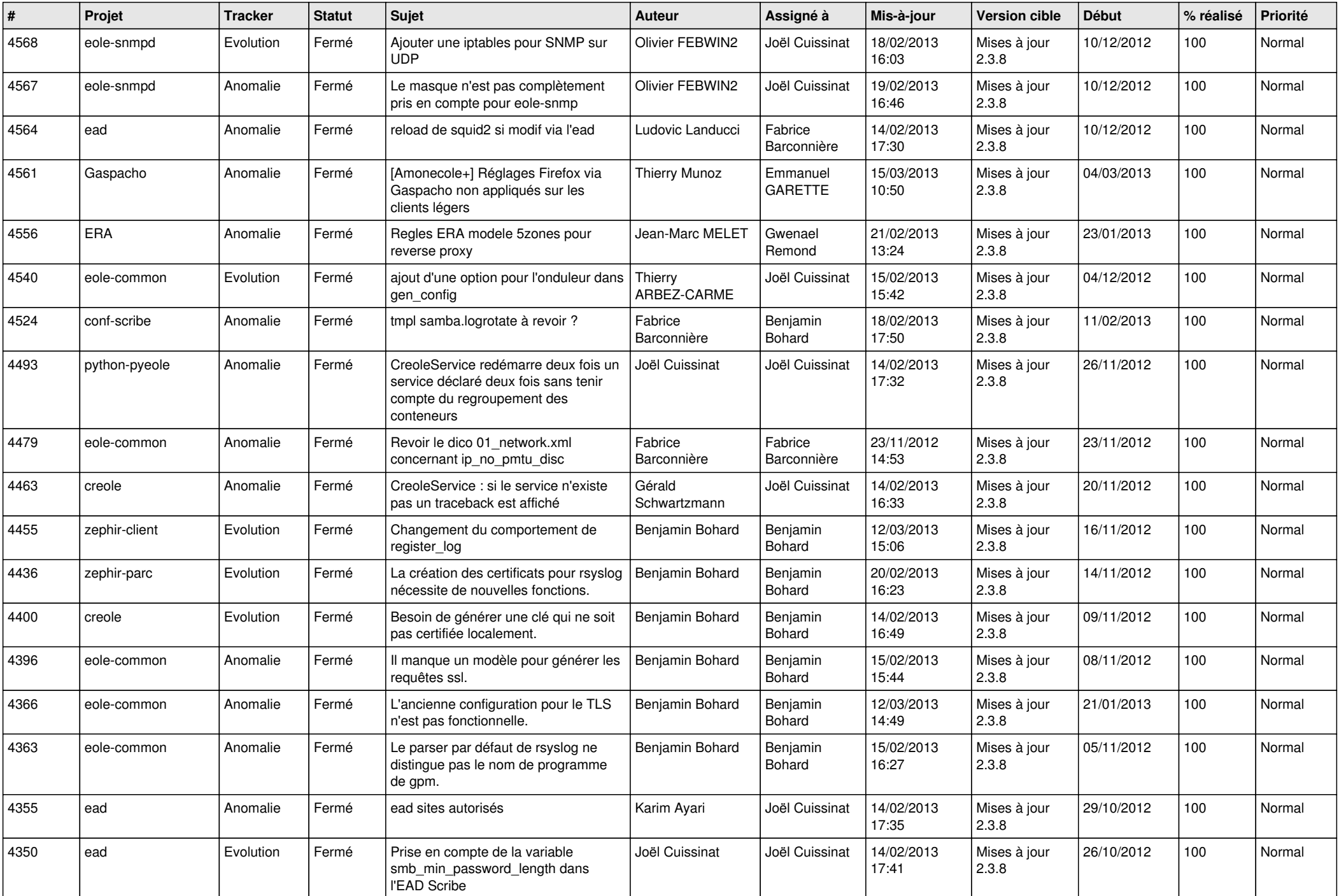

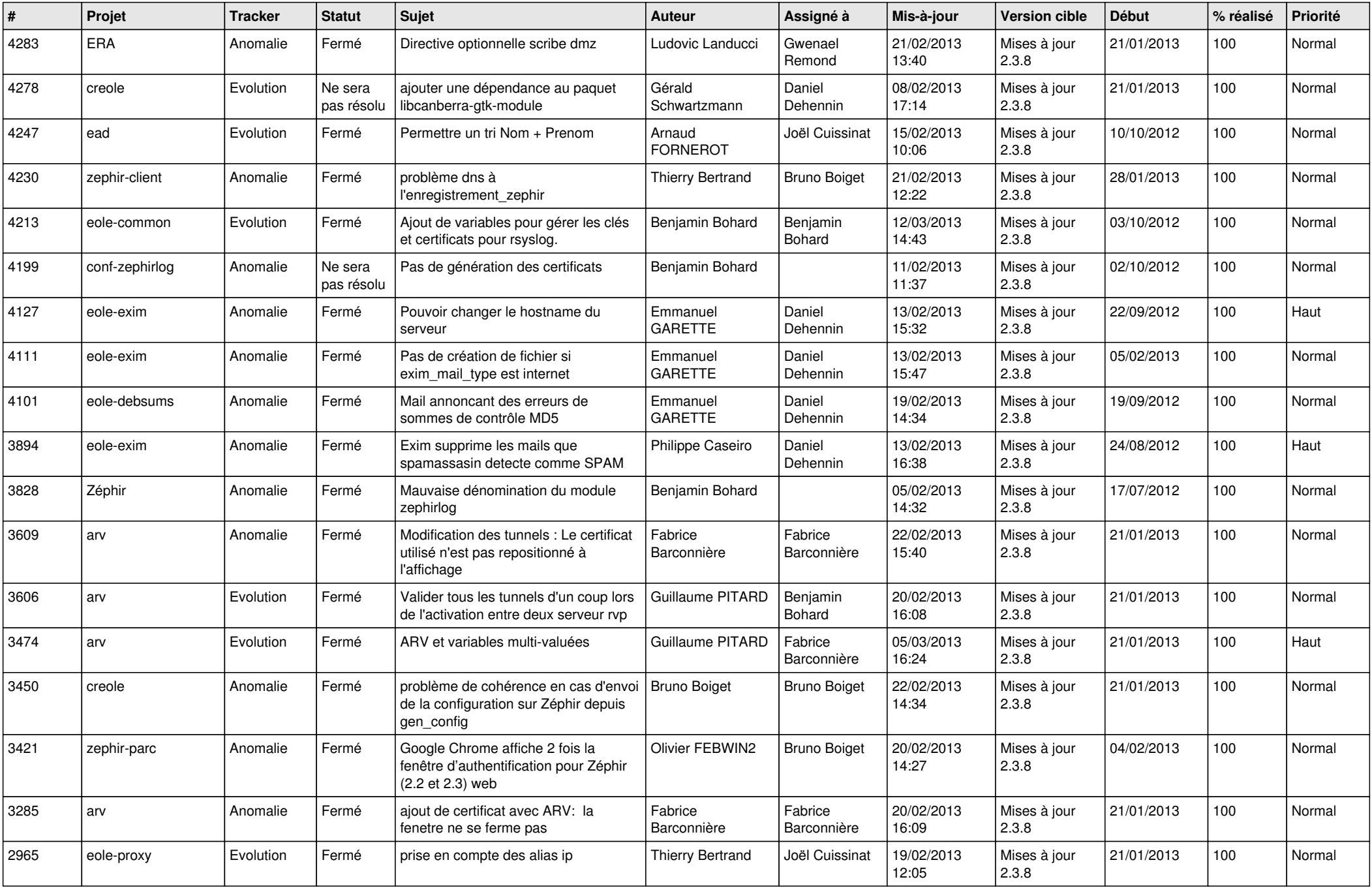

![](_page_6_Picture_360.jpeg)